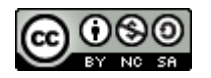

# **Software Engineering**

# Lecture 07 – Design Patterns: Part 2

### © 2015-20 Dr. Florian Echtler Bauhaus-Universität Weimar [<florian.echtler@uni-weimar.de>](mailto:florian.echtler@uni-weimar.de)

This work is licensed under a Creative Commons Attribution-NonCommercial-ShareAlike 4.0 International License.

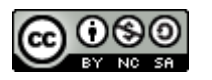

# Today's topics

- Design Patterns part 2:
	- Structural patterns
	- Behavioural patterns
- UI patterns

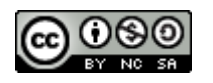

#### Structural patterns

- Used to *compose/hide/modify* objects
- Rules-of-thumb: [http://www.vincehuston.org/dp/structural\\_rules.html](http://www.vincehuston.org/dp/structural_rules.html)
- Examples:
	- Adapter/Facade/Proxy
	- **Composite**
	- Decorator

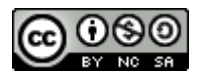

### Adapter

Image source (PD): [https://en.wikipedia.org/wiki/AC\\_power\\_plugs\\_and\\_sockets](https://en.wikipedia.org/wiki/AC_power_plugs_and_sockets)

- *Adapt* existing class interface to alternative/ new interface
- Real-world example: see below

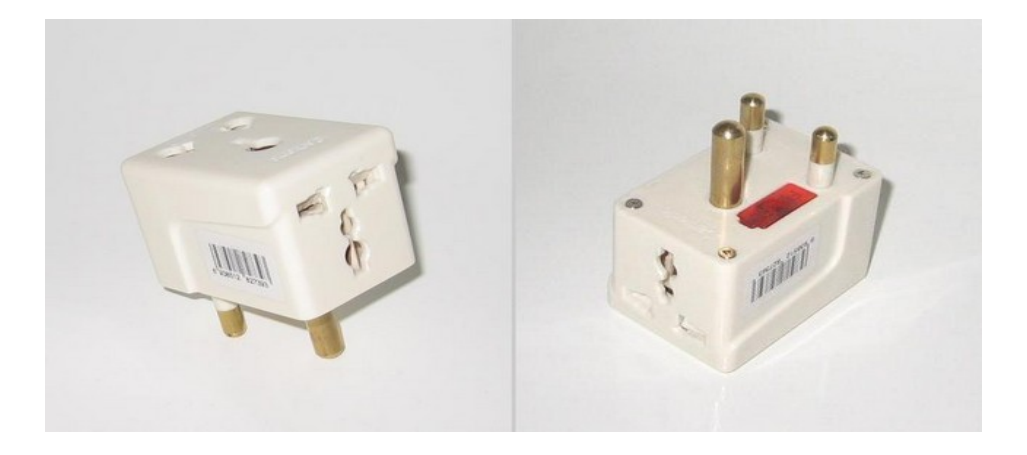

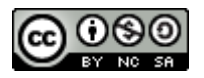

# Adapter: Code example

Source (FU): <http://www.vincehuston.org/dp/adapter.html>

```
class LegacyRectangle {
  public void draw( int x, int y, int w, int h ) {
        System.out.println("rectangle at (" + x + ', ' + y)+ ") with width " + w + " and height " + h);
 }
}
// adapter to new Shape interface
class Rectangle extends Shape {
  public Rectangle() { 
    adaptee = new LegacyRectangle();
 }
 public void draw( int x1, int y1, int x2, int y2) {
    adaptee.draw( Math.min(x1,x2), Math.min(y1,y2),
                  Math.abs(x2-x1), Math.abs(y2-y1) );
 }
  private LegacyRectangle adaptee;
}
```
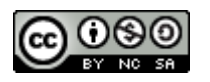

# Adapter: similar patterns

- *Facade* provide simplified external interface for complex, interrelated set of objects
- *Proxy* provide same interface with extra functionality:
	- Placeholder for "expensive" objects
	- Local representation for remote object
	- Protective proxy: access control
	- Caching/reference counting (e.g. smart pointer)

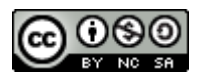

### **Composite**

- Useful for representation of tree structures
- E.g. scene graph, GUI widgets, directories, ...
- Composite contains components which can be other composites

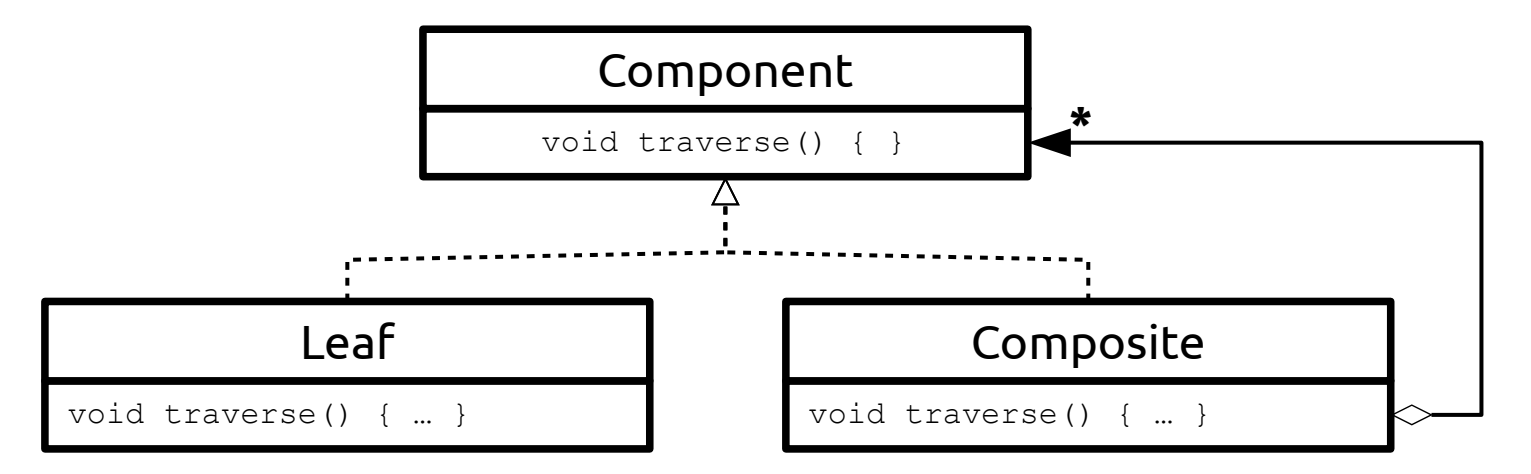

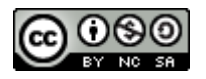

# Composite: Code example

Source (FU): <http://www.vincehuston.org/dp/composite.html>

```
class DirEntry {
  public void traverse() { }
  protected String m_name;
}
class File extends DirEntry {
  public File( String name ) { m_name = name; }
 public void traverse() { System.out.println(m name); }
}
class Directory extends DirEntry {
 public Directory (String name ) { m_name = name; }
  public void add( DirEntry obj ) { m entries.add( obj ); }
   public void traverse() {
    System.out.println(m_name + ":");
     for (DirEntry entry: m_entries) {
       entry.traverse();
 }
 }
   private ArrayList<DirEntry> m_entries;
}
```
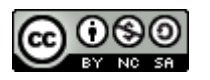

#### Decorator

- $\bullet$  Enables adding extra functionality on the fly
- Important decorators can be stacked:

Stream decoratedStream = new GZIPStream( new ASCII7Stream( new FileStream("fileName.gz")));

- Can't be used to modify the interface
- Structure similar to Composite

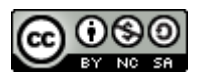

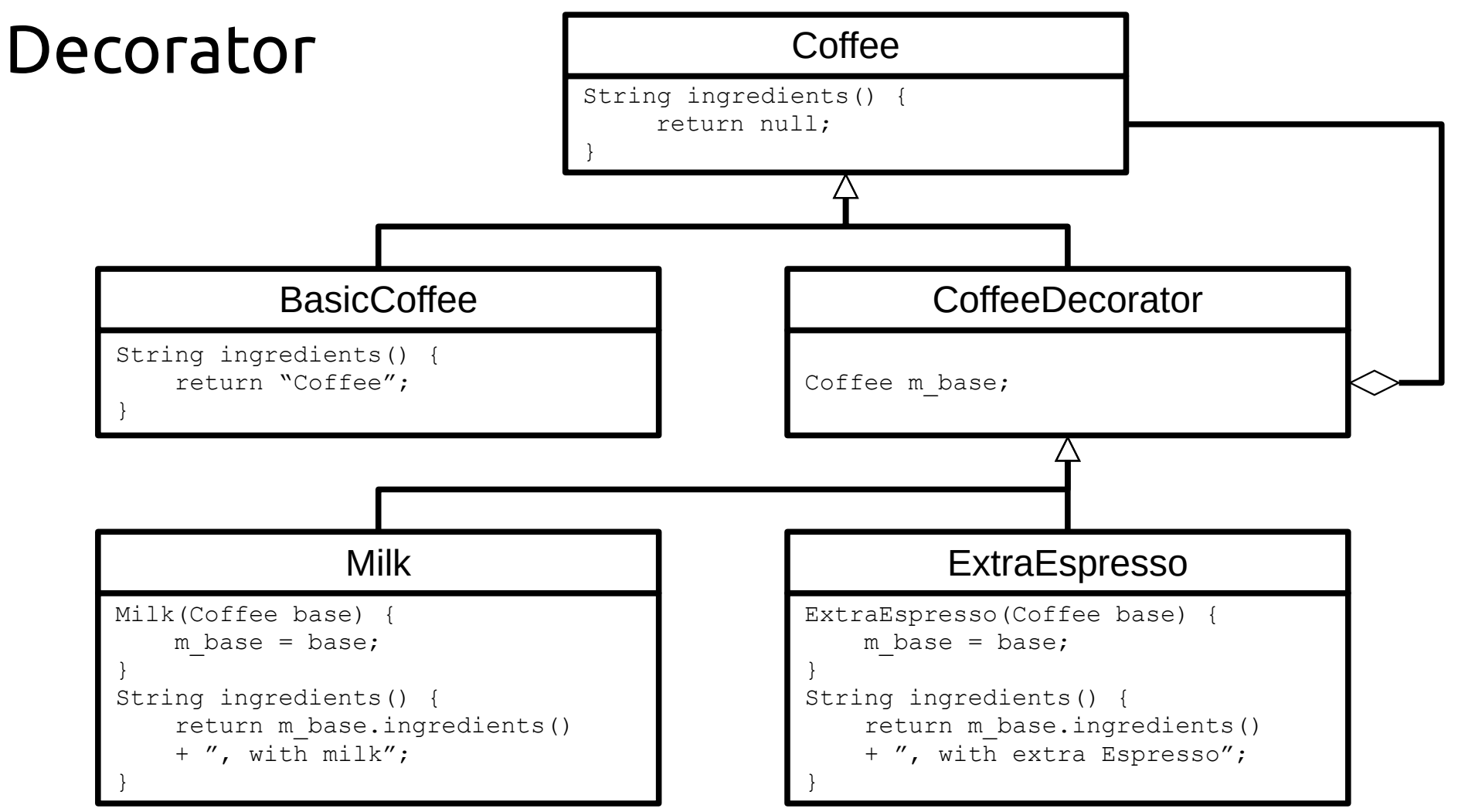

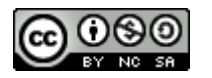

#### Decorator

- Coffee coffeeWithMilk = new Milk( new BasicCoffee()  $);$
- System.out.println(coffeeWithMilk->ingredients());
- $\rightarrow$  Coffee, with milk

- Coffee doubleShotLatte = new ExtraEspresso( new ExtraEspresso( coffeeWithMilk ));
- System.out.println(doubleShotLatte->ingredients());
- $\rightarrow$  Coffee, with milk, with extra Espresso, with extra Espresso
- 16/01/21 Software Engineering © 2015 Dr. Florian Echtler, Bauhaus-Universität Weimar 13

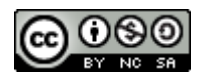

# Behavioural patterns

- Used to *control/interact with* objects
- Rules-of-thumb: [http://www.vincehuston.org/dp/behavioral\\_rules.html](http://www.vincehuston.org/dp/behavioral_rules.html)
- Examples:
	- Iterator
	- Command
	- Visitor
	- Observer

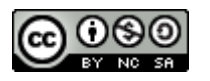

#### Iterator

- Goal: traverse a collection
- Prominent implementation: Java containers
- Decouples data structures from algorithms
- Iterator object is returned from data structure

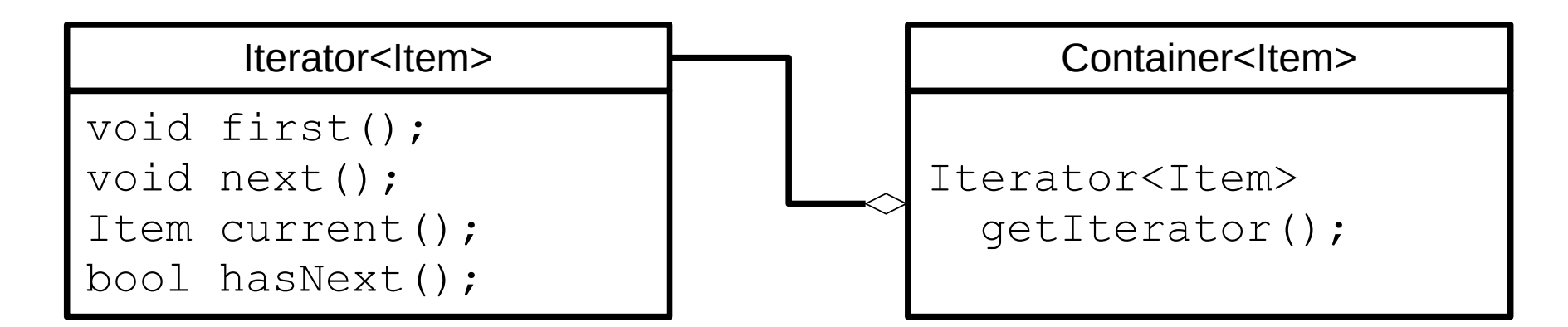

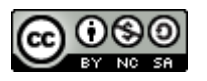

#### Command

- Promotes *method call* to *object*
- Command objects can be passed to other methods and invoked later

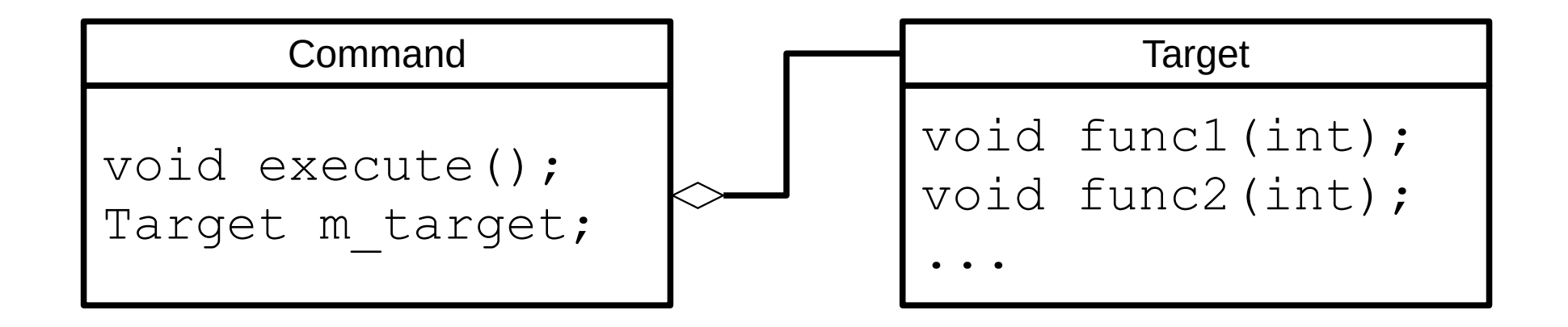

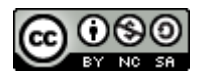

#### Command

Source (FU): <http://www.vincehuston.org/dp/command.html>

```
class Target {
  public void func1( int param );
  public void func2( int param );
}
class Command {
  public Command( Consumer<Int> method, int param ) {
    m method = method; m param = param;
 }
 public void execute() { m method.accept(m param); }
   private Consumer<Int> m_method;
  private int m_param;
}
Target my target = new Target();
Command cmd = new Command( my target::func2, 123 );
[...]
cmd.execute();
```
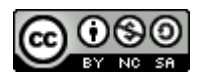

# Visitor

- Visitor applies an operation to all objects of an element hierarchy (often recursively)
- Complements the Composite pattern
- Allows to add functionality to elements without changing elements themselves

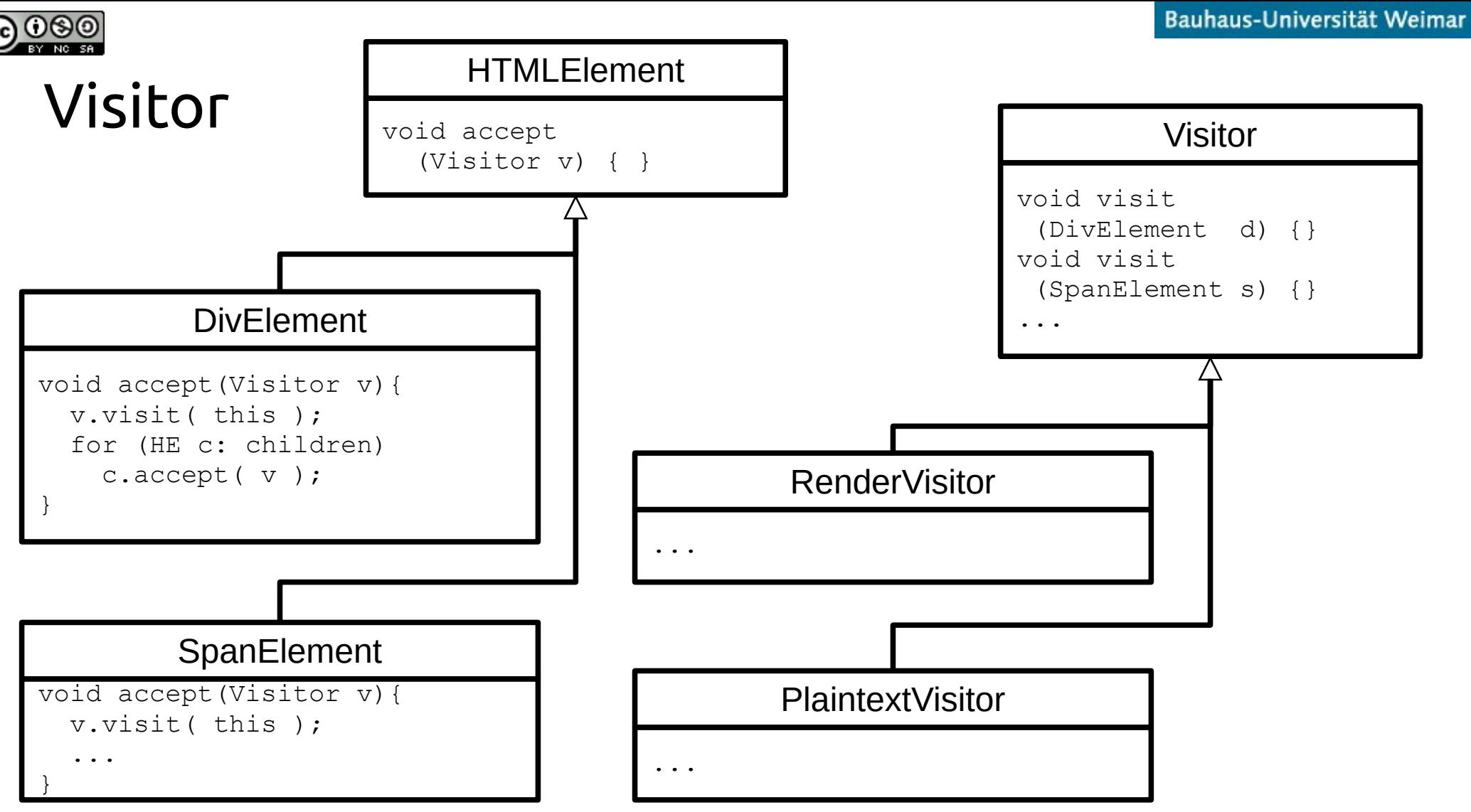

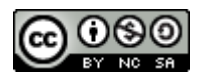

### Observer

- Provides a way to notify dependent components if a central state changes
- Often used to implement Model-View-Controller architecture

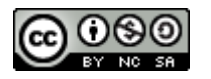

#### Observer

#### Source: <http://www.vincehuston.org/dp/observer.html>

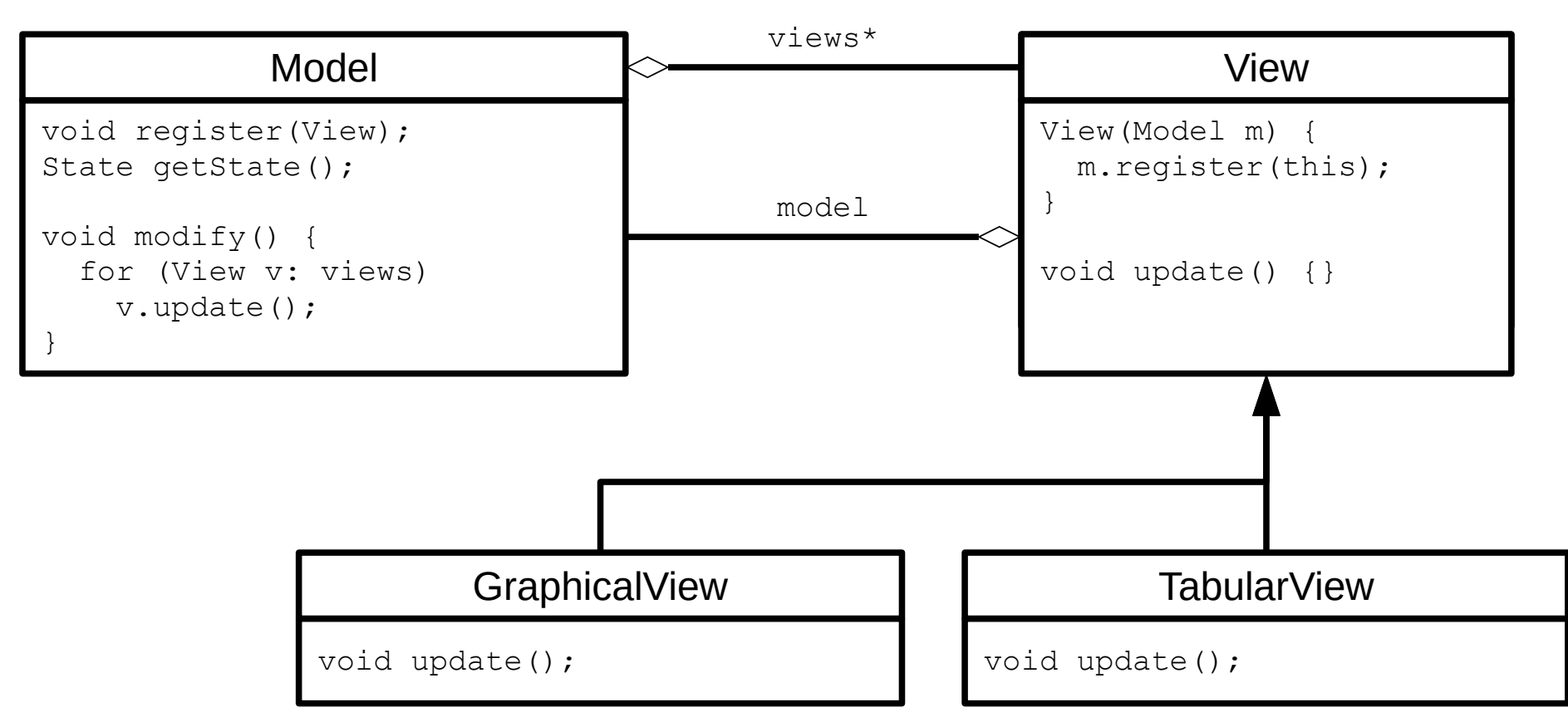

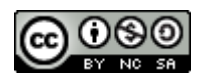

# "Mainloop" Pattern

- *Not* object-oriented, common in many GUI/ graphics libraries
- Library has internal *mainloop* void mainloop() { while (event =  $getNextEvent() && Iquit)$ process(event); }
- Problem: using multiple libraries?
- Possible solution: expose getNextEvent() + process(), write own mainloop()

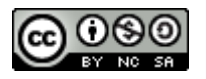

#### UI Patterns

Image source (FU): <http://designinginterfaces.com/>

- Patterns can also be applied to GUIs
- Don't involve code, but rather layout, colors, widgets, ...
- Book reference: "Designing Interfaces" by Jenifer Tidwell, O'Reilly Books

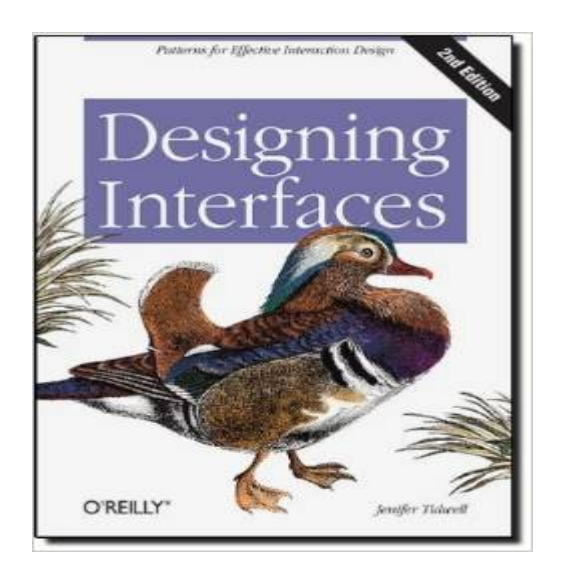

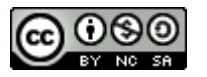

### UI Patterns: Two-Panel Selector

Image source (FU): "Designing Interfaces", Jennifer Tidwell

|     | өөө                                                                                                    | Bulk Mail (2 unread)                                                                                                    |                                                                                                    |                                                                         |  |
|-----|----------------------------------------------------------------------------------------------------|----------------------------------------------------------------------------------------------------|----------------------------------------------------------------------------------------------------|-------------------------------------------------------------------------|--|
|     | 35 messages                                                                                                    |                                                                                                    |                                                                                                    |                                                                         |  |
|     | <b>B.</b> From<br><b>EVIC INVESTIGATION SUBSITION</b><br>MIT Alumni Association<br>Climb@AlpineAscents.com<br>AAA Southern New Engla.<br><b>TiWa!</b> | Subject<br>DESIGNATO METIVOUSTY JUSTINE WEV 251E USINEE<br>MIT Alumni eNews: July Tech Connection<br>Alpine Ascents Newsletter and Party in NYC<br>Test Drive AAAmaps.com Today<br>News You Can Use From TiVo. Volume 54       | <b>Date Received</b><br>FIFT J. KULTE<br>Jul 21, 2004<br>Jul 21, 2004<br>Aug 2, 2004<br>Aug 11, 2004 | <b>CONTRACTOR</b><br>2:09 PM<br>8:11 PM<br>$9:08 \text{ AM}$<br>5:14 PM |  |
|     | Prius-2C Moderator                                                                                                    | Welcome to Prius-2C                                                                                                    | Aug 19, 2004                                                                                         | 12:36 PM                                                                |  |
| £h. | Prius-2C Moderator<br>Apple Email Processor<br>Apple Email Processor<br>Volunteering at Habitat f                                                     | File - 04Prius FAQ.htm.<br>Apple Order Acknowledgement-Order# 7011078336<br>Shipment notification for order # 7011078336<br>Habitat August Update                                                                              | Aug 19, 2004<br>Aug 23, 2004<br>Aug 24, 2004<br>Aug 25, 2004                                         | 12:37 PM<br>5:25 PM<br>12:58 AM<br>$9:42$ PM                            |  |
|     | Date: Thu Aug 19, 2004 12:36:55 PM US/Eastern<br>To: itidwell<br>Subject: Welcome to Prius-2G<br>Hello.                                               | From: Prius-2G Moderator <prius-2g-owner@yahoogroups.com></prius-2g-owner@yahoogroups.com>                                                                                                    |                                                                                                    |                                                                         |  |
|     | to review this message.                                                                                                    | Welcome to the prius-2G group at Yahoo! Groups, a free, easy-to-use email group service. Please take a moment                                                                                                    |                                                                                                    |                                                                         |  |
|     |                                                                                                    |                                                                                                    |                                                                                                    |                                                                         |  |
|     | polluting the list.                                                                                                    | NOTE: To avoid issues with spammers, your first message to the list will be moderated. Once that message is<br>approved, you will be free to post directly in the future. This will hopefull stop the "drive-by spammers" from |                                                                                                    |                                                                         |  |
|     |                                                                                                    | PLEASE TRIM YOUR REPLIES - it is bad form to quote a page of text for a couple of lines of reply. Please don't<br>do it, trim the quoted text to the key point you are replying to.                                            |                                                                                                    |                                                                         |  |

Mac Mail

Put two side-by-side panels on the interface. In the first, show a set of items that the user can What: select at will; in the other, show the content of the selected item.

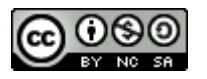

# UI Patterns: One-Window Drilldown

Image source (FU): "Designing Interfaces", Jennifer Tidwell

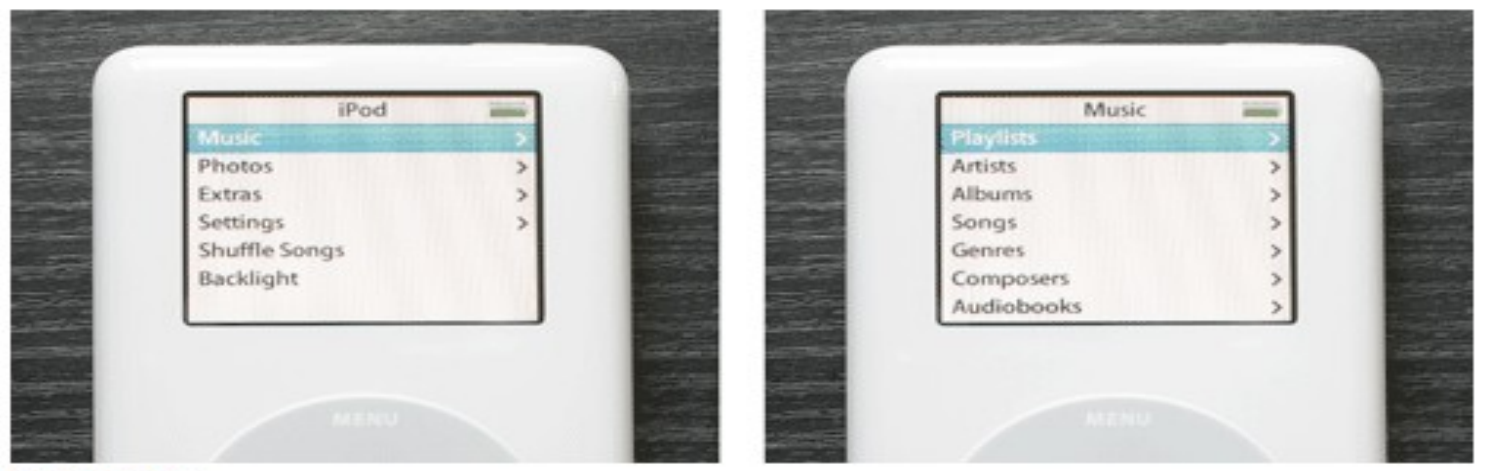

Two iPod menus

Show each of the application's pages within a single window. As a user drills down through a menu What: of options, or into an object's details, replace the window contents completely with the new page.

#### Alternative to Two-Panel Selector, useful for:

- Limited display space
- Infrequent usage (e.g. Ubuntu/MacOS settings panel)

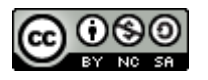

# UI Patterns: Illustrated Choices

Image source (FU): "Designing Interfaces", Jennifer Tidwell

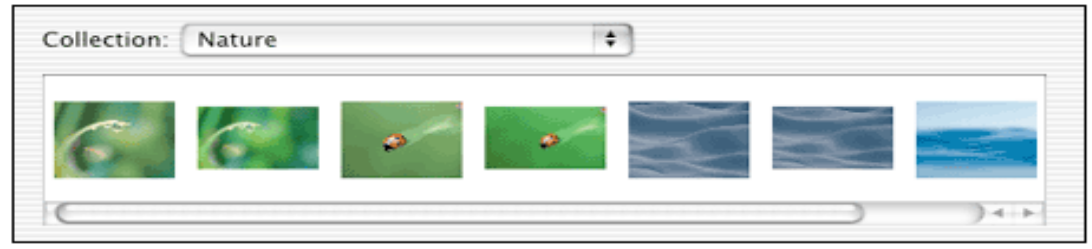

Mac OS X System Properties

**What:** use pictures instead of words (or in addition to them) to show available choices.

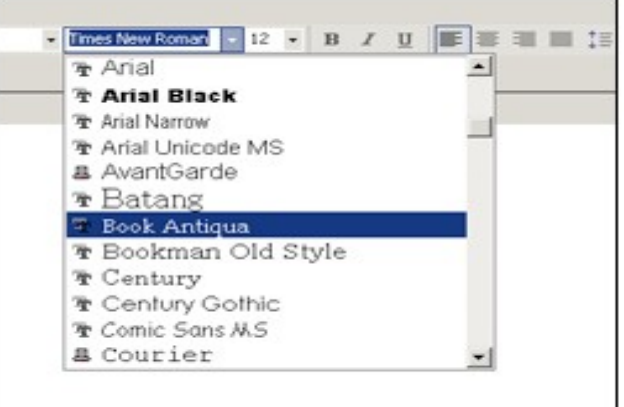

From Word for Windows

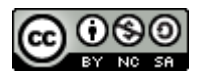

### UI Patterns: Extras on Demand

Image source (FU): "Designing Interfaces", Jennifer Tidwell

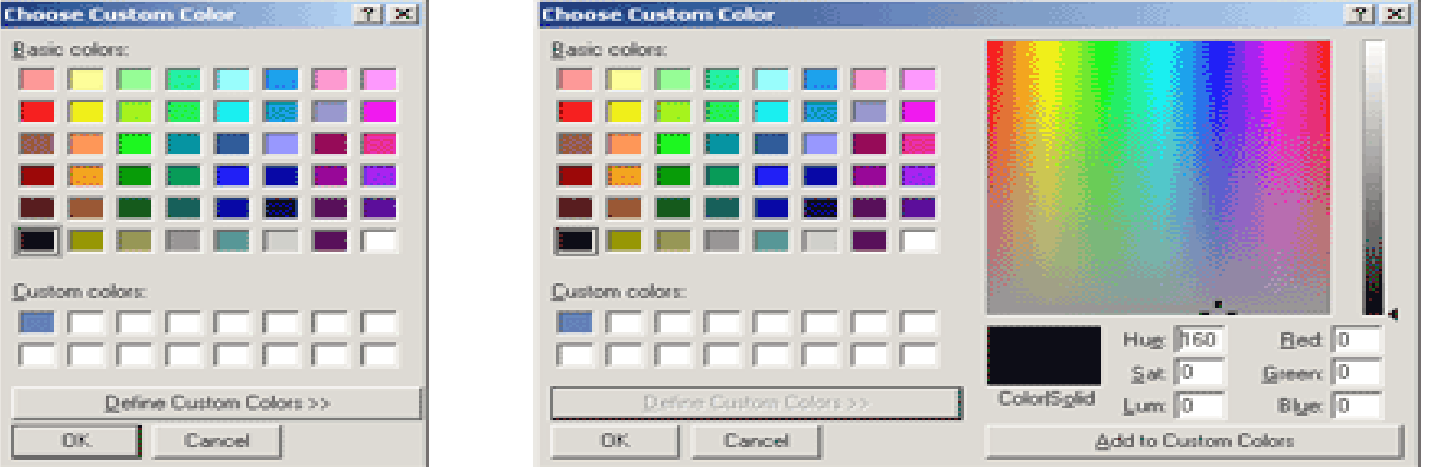

The color dialog box in Windows 2000

- Show the most important content up front, but hide the rest. Let the user reach it via a single, What: simple gesture.
- Use when: There's too much stuff to be shown on the page, but some of it isn't very important. You'd rather have a simpler UI, but you have to put all this content somewhere.

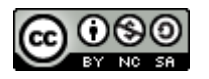

# UI Patterns: Global Navigation

Image source (FU): "Designing Interfaces", Jennifer Tidwell

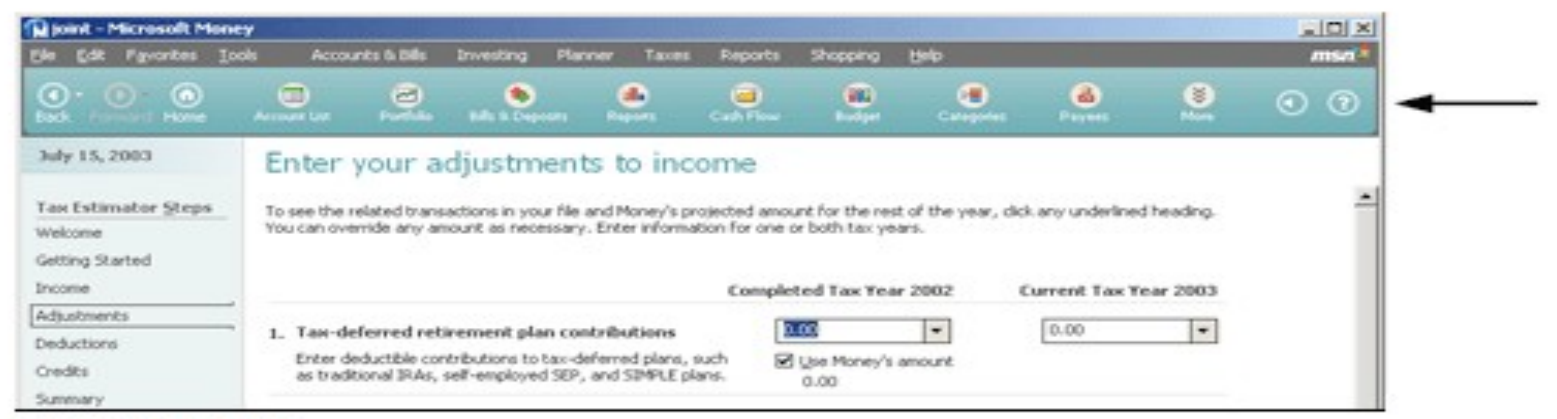

From Microsoft Money

Using a small section of every page, show a consistent set of links or buttons that take the user What: to key sections of the site or application.

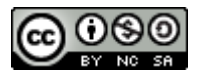

## UI Patterns: Few Hues, Many Values

Image source (FU): "Designing Interfaces", Jennifer Tidwell

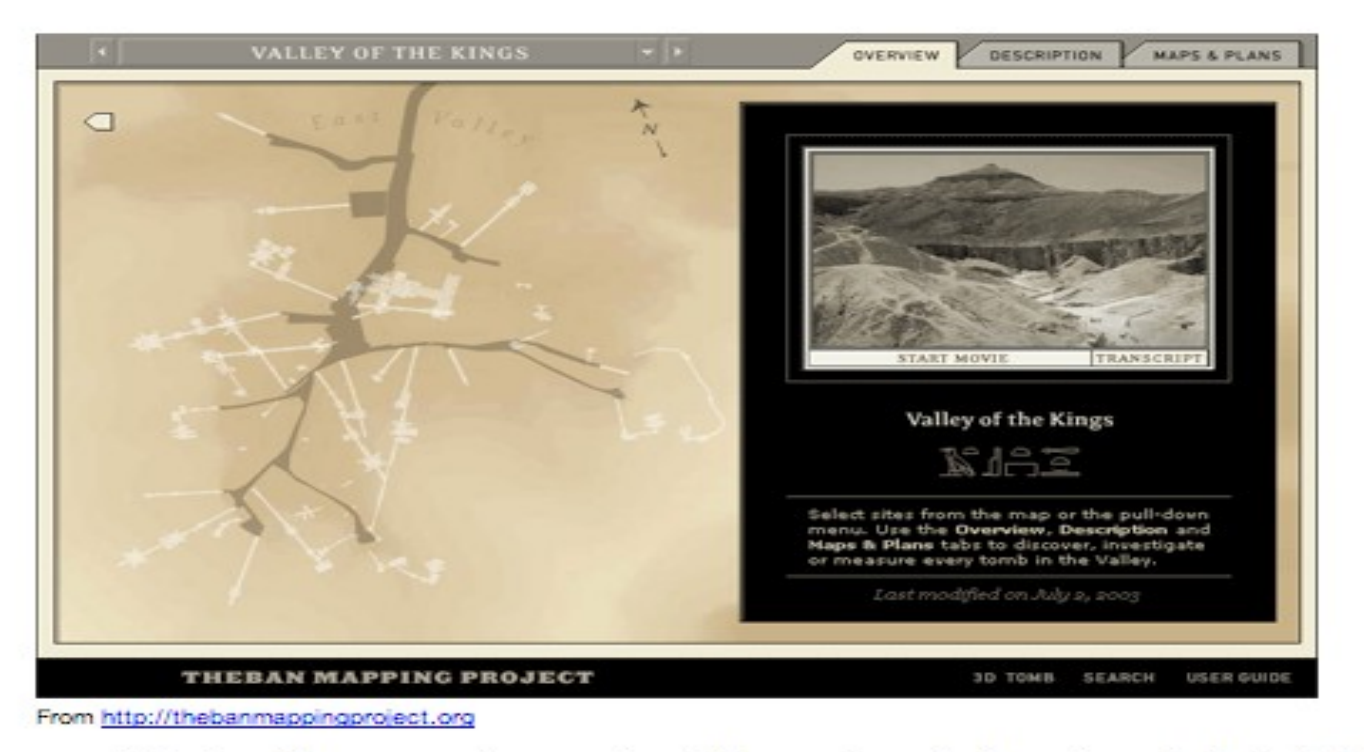

Choose one, two, or at most three major color hues to use in the interface. Create a color What: palette by selecting assorted values (brightnesses) from within those few hues.

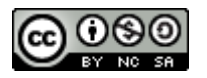

# Questions/Comments?

Image source (FU): <http://www.vincehuston.org/dp/>

#### The Periodic Table of Patterns

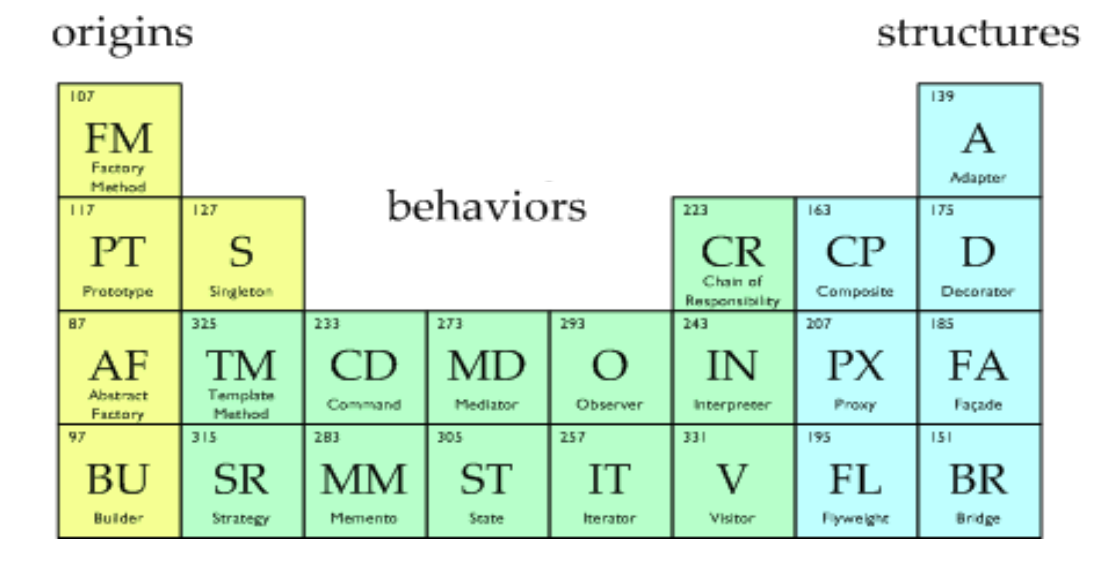